#### *Всем, кто любит мечтать*

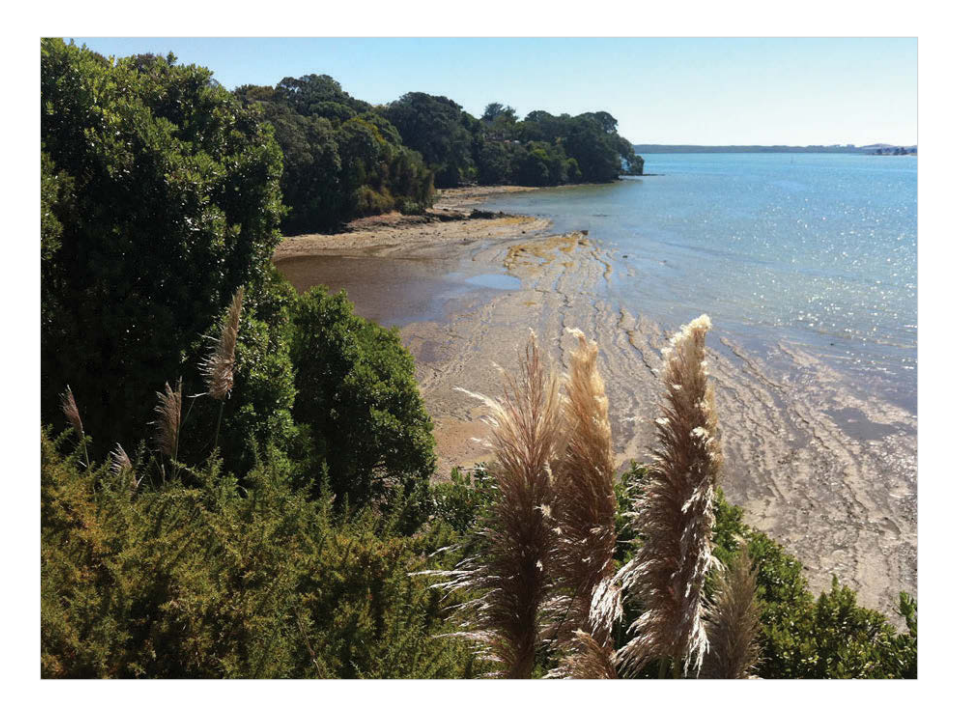

С помощью компьютерного зрения можно посчитать деревья, оценить расстояние до островов, но нельзя понять, что грезится людям, заглянувшим в эту бухточку.

# Оглавление

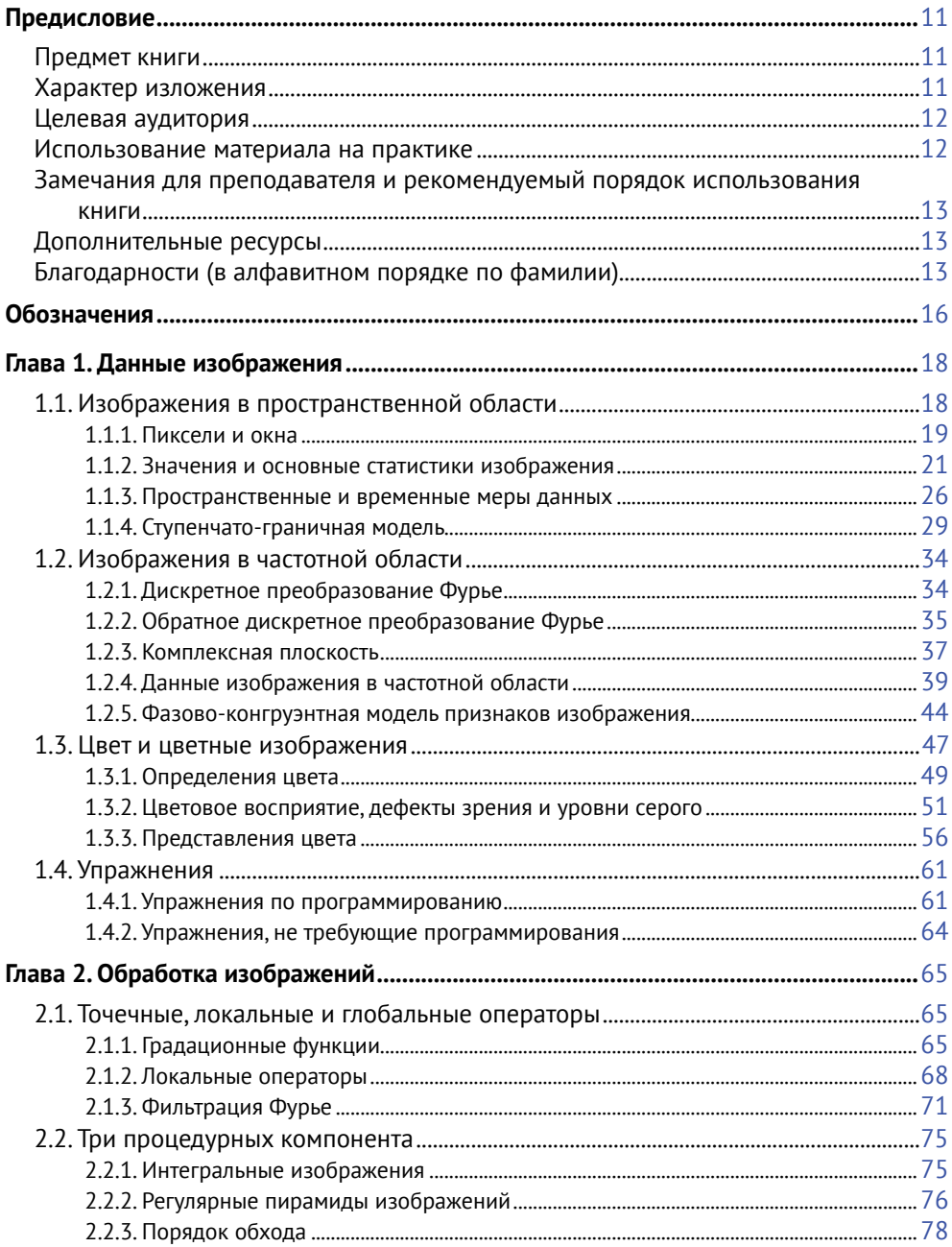

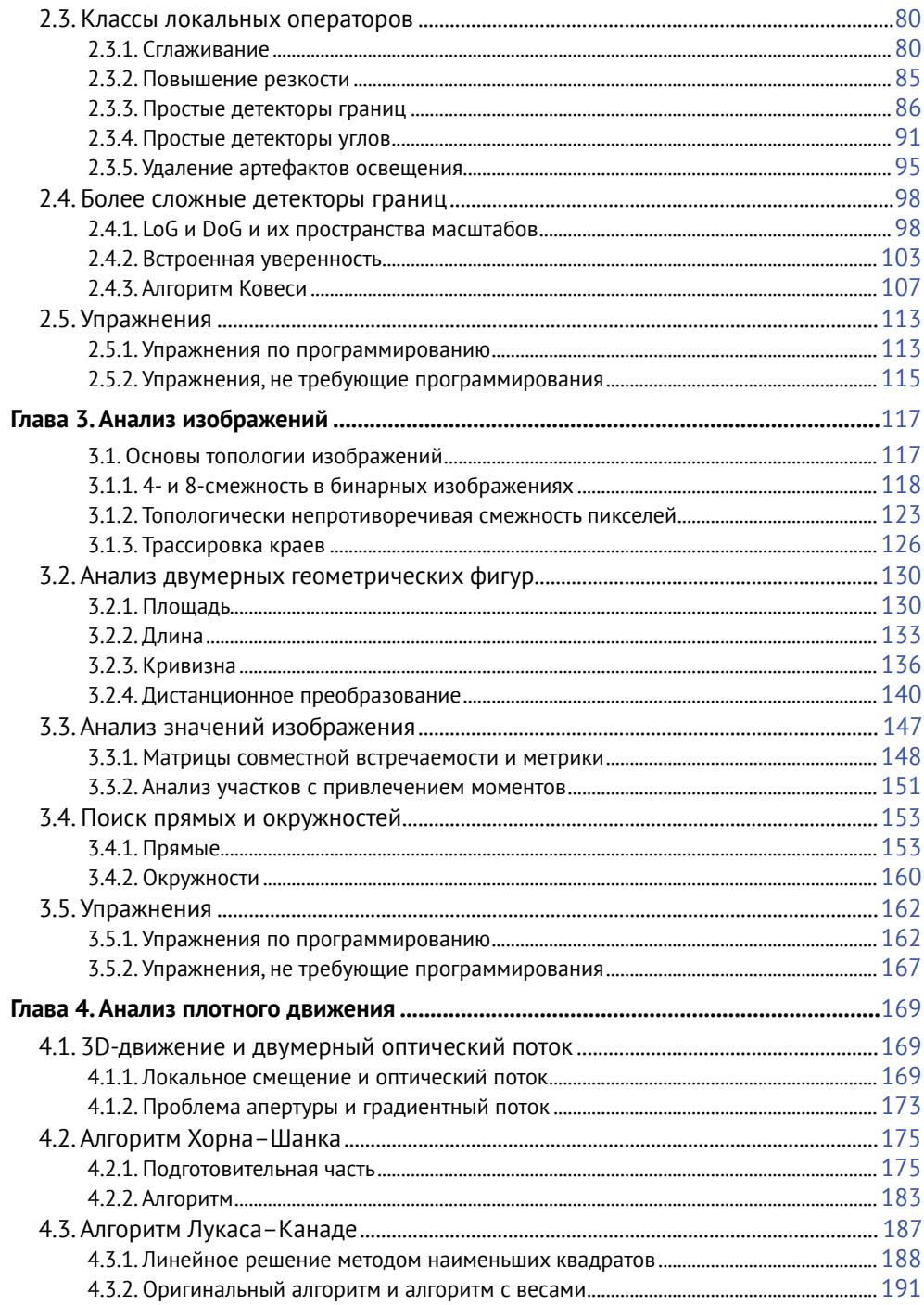

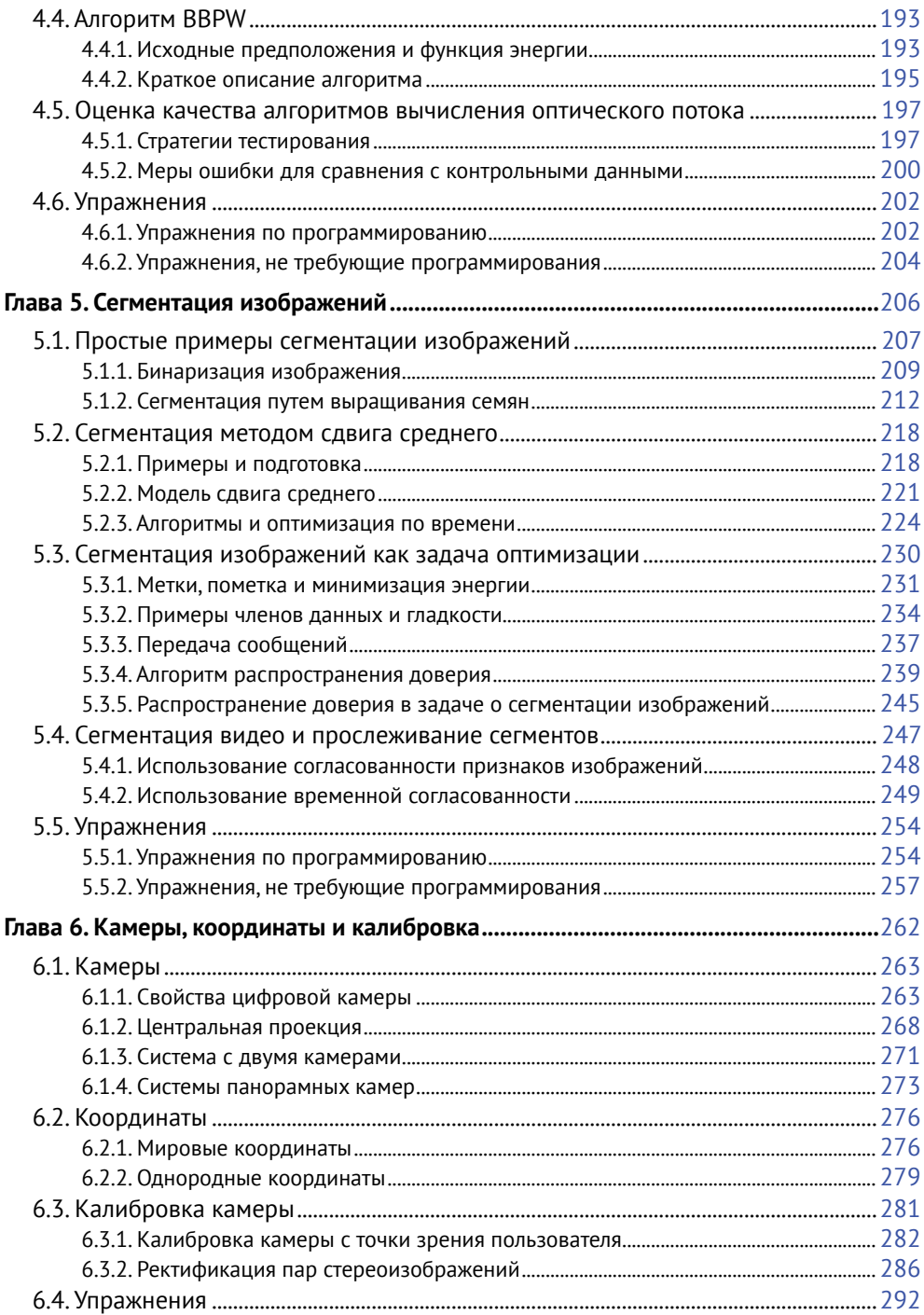

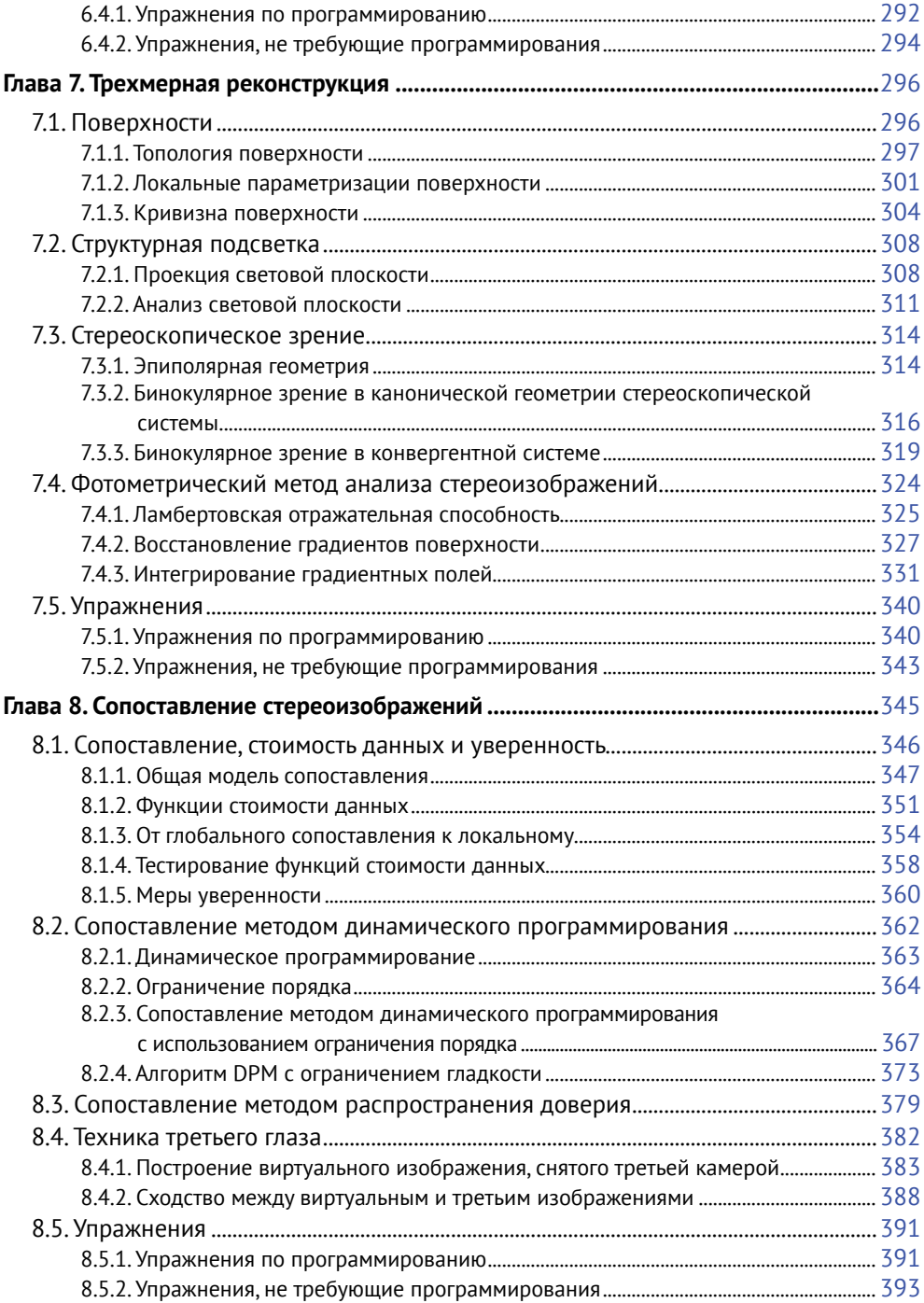

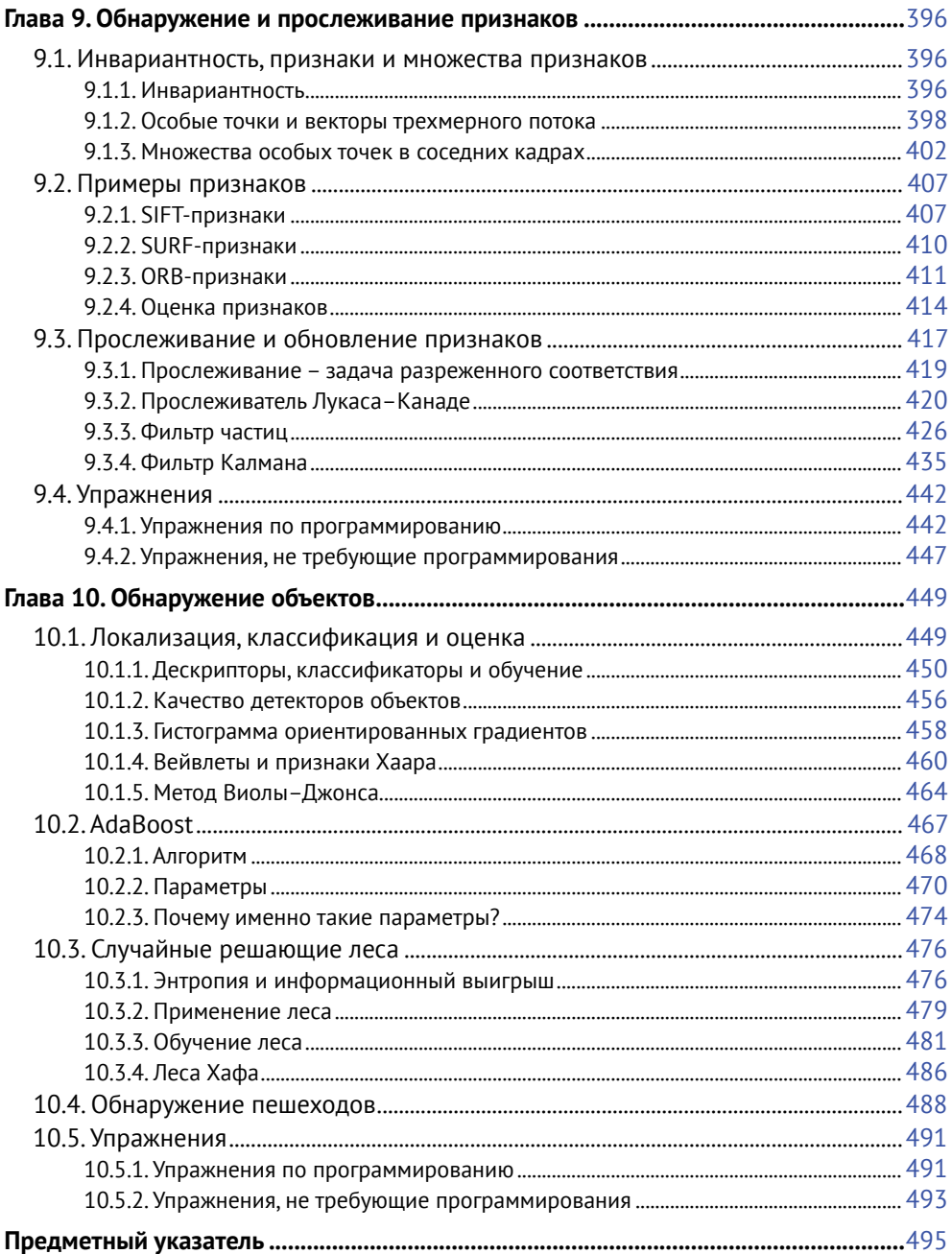

# Предисловие

Это учебник для студентов третьего и четвертого года обучения, посещающих курс компьютерного зрения - одной из научно-технических дисциплин.

# Предмет книги

Задача компьютерного зрения - применение фото- и видеокамер для анализа или понимания реальных сцен. Эта дисциплина изучает методологические и алгоритмические проблемы, а также вопросы, относящиеся к реализации предложенных решений.

В компьютерном зрении нас может интересовать, на каком расстоянии от камеры находится здание, движется ли автомобиль посередине своей полосы, сколько человек присутствует на изображении и даже присутствует ли на нем конкретный человек. На все эти вопросы нужно дать ответ, имея лишь сохраненные фотографии или видео. Благодаря недавним достижениям область применимости компьютерного зрения значительно расширилась. Прогресс затронул как технологии изготовления камер и методы вычислений, так и теоретические основания компьютерного зрения.

За последние годы компьютерное зрение стало ключевой технологией во многих областях. Если речь идет о потребительской электронике, то достаточно упомянуть мобильные телефоны, помощь водителям или взаимодействие пользователя с компьютерными играми. В автоматизации промышленности компьютерное зрение повсеместно применяется для контроля качества и технологических процессов. Существенный вклад компьютерное зрение внесло в киноиндустрию (вспомним, например, аватары или создание виртуальных миров на основе отснятых изображений, дополнение исторических видеоданных или высококачественные презентации фильмов). И это лишь малая часть областей применения, связанных с обработкой и анализом фотографий и видео.

# Характер изложения

В книге дается общее введение в основы компьютерного зрения, которые находят применения в самых разных прикладных областях. Математика играет важную роль в изложении, обсуждаются также алгоритмы. Конкретные приложения в книге не рассматриваются.

На врезках представлены историческая информация, ссылки на источники излагаемого материала и сведения о математических объектах в том месте, где они впервые встречаются. Врезки следует рассматривать как дополнения к основному тексту.

Книга не является справочником по текущим исследованиям в области компьютерного зрения, и объем библиографических ссылок очень ограничен; читатель легко найдет интересующий его материал в сети. Компьютерное зрение - активно развивающаяся дисциплина, количество ссылок огромно, поэтому любая попытка втиснуть полную библиографию в ограниченное пространство книги обречена на провал. Но мы, по крайней мере, дадим совет: на странице *homepages.inf.ed.ac.* uk/rbf/CVonline/ вы найдете онлайновое введение в различные проблемы компьютерного зрения.

# Целевая аудитория

Книга задумывалась как вводный курс для студентов третьего-четвертого курсаов, специализирующихся в научных или технических дисциплинах. Предварительные знания в области обработки и анализа изображений или компьютерной графики были бы полезны, но первые две главы содержат начальные сведения о компьютерной обработке изображений.

### Использование материала на практике

Материалы, представленные в книге, частично использовались в моих лекциях по мехатронике и информатике в Оклендском университете (Новая Зеландия), в Центре исследований и математики (СІМАТ) в Гуанахуато (Мексика), в университете Фрайбурга и Гёттингена (Германия), в Кордобском техническом университете (Аргентина), в Тайваньском национальном нормальном университете (Тайвань) и в Уханьском университете (Китай).

В книге использовались также материалы из предыдущих публикаций автора: [R. Klette and P. Zamperoni. Handbook of Image Processing Operators. Wiley, Chichester, 1996], [R. Klette, K. Schlüns and A. Koschan. Computer Vision. Springer, Singapore, 1998], [R. Klette and A. Rosenfeld. Digital Geometry. Morgan Kaufmann, San Francisco, 2004] и [F. Huang, R. Klette and K. Scheibe. Panoramic Imaging. Wiley, West Sussex, 2008].

Первые две из перечисленных выше книг использовались как дополнение к лекциям автора по компьютерному зрению в Германии и Новой Зеландии в 1990-х и в начале 2000-х г., а третья - в лекциях, прочитанных в более поздний период.

## Замечания для преподавателя и рекомендуемый порядок использования **КНИГИ**

Книга содержит больше материала, чем можно охватить в односеместровом курсе. Преподавателю следует отбирать материал, сообразуясь с контекстом: предварительными знаниями студентов и направленностью последующих курсов.

Каждая глава заканчивается упражнениями, в том числе предполагаюшими программирование. В книге не отдается предпочтение какой-либо конкретной среде. Но обычно применение функций, имеющихся в таких библиотеках, как OpenCV, упрощает решение. Упражнения по программированию намеренно сформулированы так, чтобы у студентов было несколько вариантов ответа. Например, в упражнении 2.5 к главе 2 можно визуализировать результаты с помощью Java-аплетов (хотя в тексте этого не требуется), использовать изображения большого или малого размера (в тексте размер не указан) и ограничить движение курсора центральной частью входного изображения, например квадратом 11×11 с центром в точке р, который всегда целиком содержится в изображении (или рассмотреть также особые случаи, когда курсор может приближаться к границе изображения). Поэтому каждый студент может дать свое решение упражнений, и творческий подход следует всячески приветствовать.

## Дополнительные ресурсы

На сопроводительном сайте книги имеются дополнительные материалы (данные, исходный код, примеры, презентации). См. www.cs.auckland. ac.nz/~rklette/Books/K2014/.

## Благодарности (в алфавитном порядке по фамилии)

Я благодарен перечисленным ниже коллегам, бывшим и нынешним студентам и друзьям (если упоминается только рисунок, то я выражаю признательность за совместную работу или контакты, относящиеся к теме рисунка).

#### $-A-Kn$

Ali Al-Sarraf (рис. 2.32), Hernan Badino (рис. 9.25), Anko Börner (различные комментарии по черновым вариантам книги и вклад в раздел 5.4.2), Hugo Carlos (помощь во время работы над книгой в CIMAT), Diego Caudillo (рис. 1.9, 5.28, 5.29), Gilberto Chávez (рис. 3.39 и 5.36, верхний ряд), Chia-Yen Chen (рис. 6.21 и 7.25), Kaihua Chen (рис. 3.33), Ting-Yen Chen (рис. 5.35, вклад в раздел 2.4, в главу 5, предоставление исходного кода), Eduardo Destefanis (вклад в пример 9.1 и рис. 9.5), Uwe Franke (рис. 3.36, 6.3 и 9.23, правый нижний), Stefan Gehrig (замечания по вопросу анализа стереоизображений и рис. 9.25), Roberto Guzmán (рис. 5.36, нижний ряд), Wang Han (привлечение студентов к проверке черновика книги), Ralf Haeusler (вклад в раздел 8.1.5), Gabriel Hartmann (рис. 9.24), Simon Hermann (вклад в разделы 5.4.2 и 8.1.2, рис. 4.16 и 7.5), Václav Hlaváč (предложения по улучшению состава глав 1 и 2), Heiko Hirschmüller (рис. 7.1), Wolfgang Huber (рис. 4.12, правый нижний), Fay Huang (вклад в главу 6, особенно в раздел 6.1.4), Ruyi Jiang (вклад в раздел 9.3.3), Waqar Khan (рис. 7.17), Ron Kimmel (предложения о способе изложения локальных операторов и оптического потока – они вынужденно запланированы в основном для следующего издания книги), Karsten Knoeppel (вклад в раздел 9.3.4).

#### **• Ko-Sc**

Andreas Koschan (замечания к различным частям книги и рис. 7.18, справа), Vladimir Kovalevsky (рис. 2.15), Peter Kovesi (вклад в главы 1 и 2, касающийся фазовой конгруэнтности, включая разрешение на публикацию рисунков), Walter Kropatsch (предложения по главам 2 и 3), Richard Lewis-Shell (рис. 4.12, левый нижний), Fajie Li (упражнение 5.9), Juan Lin (вклад в раздел 10.3), Yizhe Lin (рис. 6.19), Dongwei Liu (рис. 2.16), Yan Liu (разрешение на публикацию рис. 1.6), Rocío Lizárraga (разрешение на публикацию рис. 5.2, нижний ряд), Peter Meer (замечания к разделу 2.4.2), James Milburn (замечания к разделу Sect. 4.4). Pedro Real (замечания на темы геометрии и топологии), Mahdi Rezaei (вклад в материал о распознавании лиц в главе 10, включая текст, рисунки и упражнение 10.2), Bodo Rosenhahn (рис. 7.9 справа), John Rugis (определение кривизны подобия и упражнения 7.2 и 7.6), James Russell (вклад в раздел 5.1.1), Jorge Sanchez (вклад в пример 9.1, рис. 9.1 справа и 9.5), Konstantin Schauwecker (замечания о детекторах признаков и обнаружении плоскостей методом RANSAC, рис. 6.10 справа, 7.19, 9.9 и 2.23), Karsten Scheibe (вклад в главу 6, особенно в раздел 6.1.4, и рис. 7.1), Karsten Schlüns (вклад в раздел 7.4).

#### **• Sh-Z**

Bok-Suk Shin (предложения по редактированию в Latex, замечания к различным частям книги, вклад в разделы 3.4.1 и 5.1.1 и рис. 9.23 с относящимися к нему комментариями), Eric Song (рис. 5.6 слева), Zijiang Song (вклад в главу 9, особенно в раздел 9.2.4), Kathrin Spiller (вклад в изложение трехмерного случая в разделе 7.2.2), Junli Tao (вклад в материал об обнаружении пешеходов в главе 10, включая текст, рисунки, упражнение 10.1 и замечания о структуре этой главы), Akihiko Torii (вклад в раздел 6.1.4), Johan Van Horebeek (замечания к главе 10), Tobi Vaudrey (вклад в раздел 2.3.2 и рис. 4.18, вклад в раздел 9.3.4, упражнение 9.6), Mou Wei (замечания к главе 4), Shou-Kang Wei (совместная работа над вопросами, относящимися к разделу 6.1.4), Tiangong Wei (вклад в раздел 7.4.3), Jürgen Wiest (рис. 9.1 слева), Yihui Zheng (вклад в раздел 5.1.1), Zezhong Xu (вклад в раздел 3.4.1 и рис. 3.40), Shenghai Yuan (замечания к разделам 3.3.1 и 3.3.2), Qi Zang (упражнение 5.5, рис. 2.21, 5.37 и 10.1), Yi Zeng (рис. 9.15), Joviša Žunić (вклад в раздел 3.3.2).

Автор особенно признателен *Сандино Моралесу* (Sandino Morales) (федеральный округ Мехико) за реализацию и тестирование алгоритмов, предоставление многих рисунков, вклад в главы 4 и 8 и многочисленные замечания, касающиеся различных частей книги, *Владиславу Скарбеку* (Władysław Skarbek) (Варшава, Польша) за разнообразные предложения по улучшению содержания книги и за предложенные упражнения 1.9, 2.10, 2.11, 3.12, 4.11, 5.7, 5.8, 6.10 и *Гарри Ти* (Garry Tee) (Окленд, Новая Зеландия) за тщательную редактуру, замечания, части врезки 5.9, сноску на стр. 480 и еще много ценных советов.

Я благодарю свою жену, *Гизелу Клетте* (Gisela Klette), за написание раздела 3.2.4 о дистанционном евклидовом преобразовании и за критические замечания о структуре и деталях книги во время работы над ней в Центре исследований и математики (CIMAT) в Гуанахуато в период между серединой июля и началом ноября 2013 г. в период творческого отпуска, предоставленного Оклендским университетом (Новая Зеландия).

*Рейнхард Клетте*

Гуанахуато, Мексика 3 ноября 2013 г.

# Обозначения

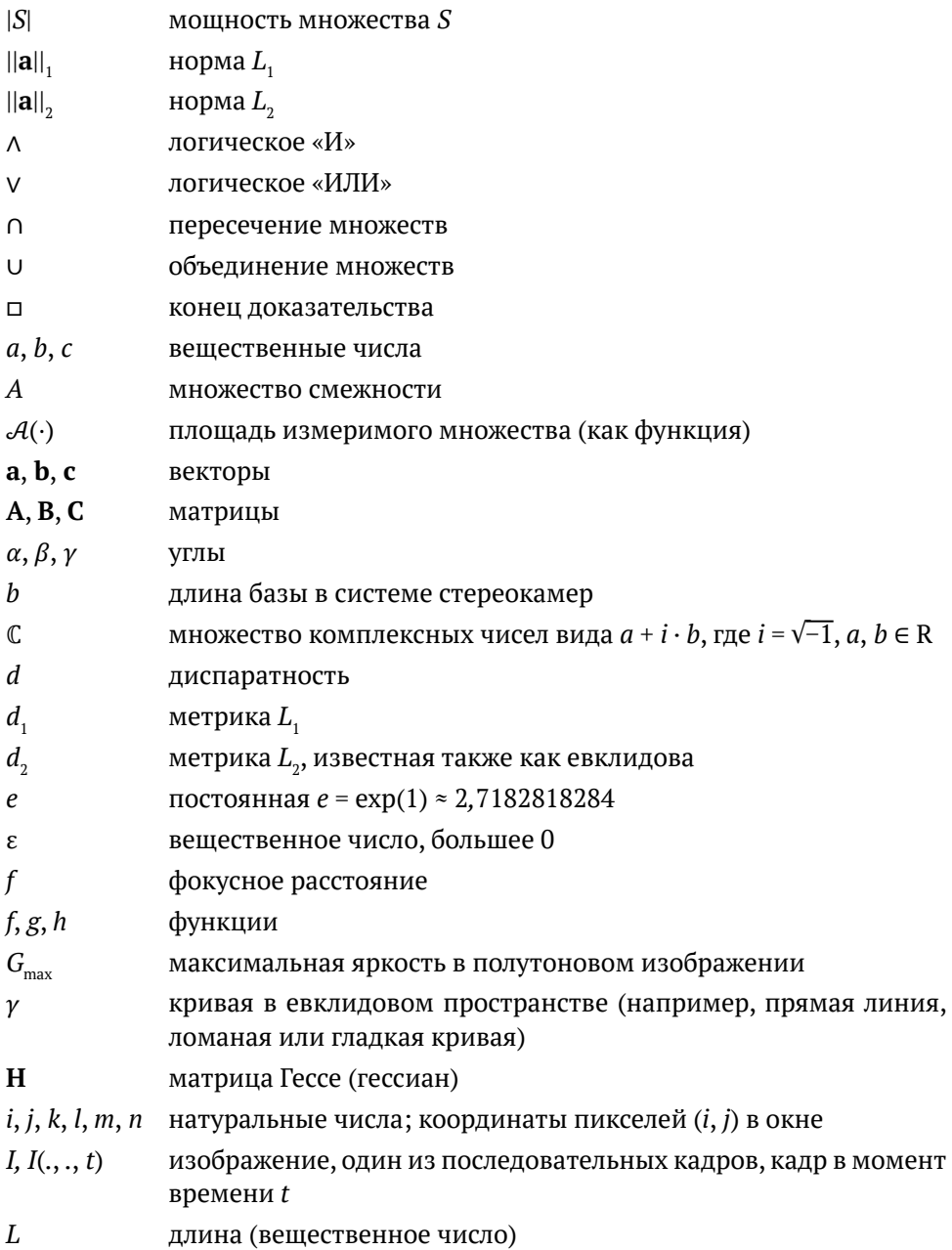

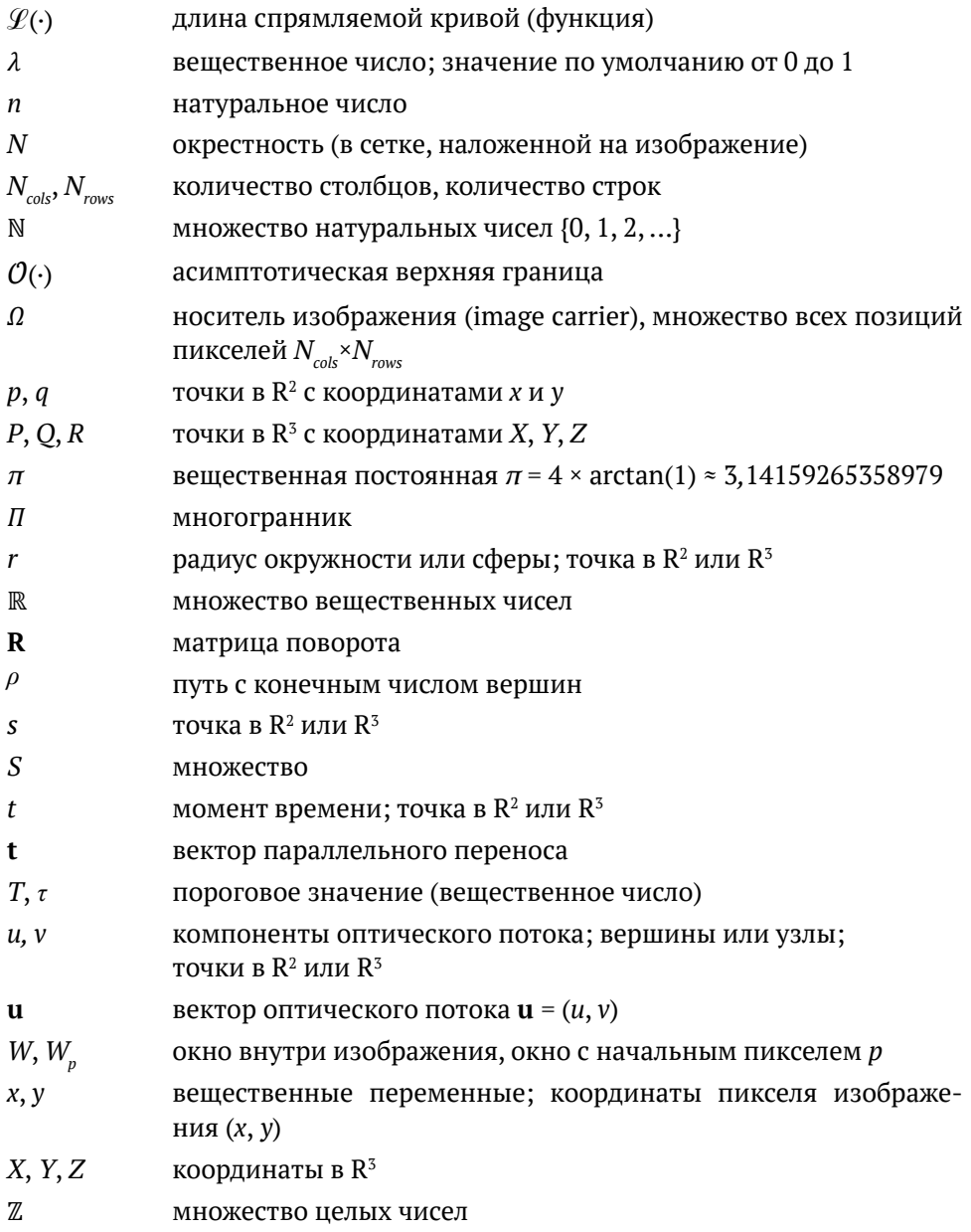

# Глав:

# Данные изображения

В этой главе мы познакомимся с базовыми обозначениями и математическими понятиями для описания изображения на регулярной сетке в пространственной или частотной области. Здесь же мы опишем способы задания цвета и познакомимся с цветными изображениями.

## 1.1. Изображения в пространственной области

Цифровое изображение определяется посредством дискретизации непрерывных аналоговых данных в пространственной области. Оно состоит из прямоугольного массива пикселей (х, у, и), каждый из которых является комбинацией местоположения  $(x, y) \in \mathbb{Z}^2$  и значения  $u$ , представляющего отсчет в точке  $(x, y)$ . Здесь  $\mathbb{Z}$  – множество всех целых чисел. Точки  $(x, y) \in \mathbb{Z}^2$  образуют регулярную сетку. Формально изображение I определено на прямоугольном множестве  $\Omega$ , которое называется носителем (carrier)  $I$ :

$$
\Omega = \{(x, y) : 1 \le x \le N_{\text{cols}} \land 1 \le y \le N_{\text{rows}}\} \subset \mathbb{Z}^2 \tag{1.1}
$$

и содержит узлы сетки, или местоположения пикселей для  $N_{\text{obs}} \geq 1$  и  $N_{\text{rows}} \geq 1$ .

...<br>Мы предполагаем левостороннюю систему координат, показанную на рис. 1.1. Строка у содержит узлы сетки  $\{(1, y), (2, y), ..., (N_{\text{col}}, y)\}\$ для  $1 \le y \le N_{rows}$ , а столбец  $x - y$ злы сетки  $\{(x, 1), (x, 2), ..., (x, N_{rows}\}\)$ для  $1 \leq x \leq N_{\text{cols}}$ 

В этом разделе мы начнем знакомство с предметом обработки цифровых изображений с обсуждения способов представления и описания данных изображения в пространственной области, определяемой носителем 0.

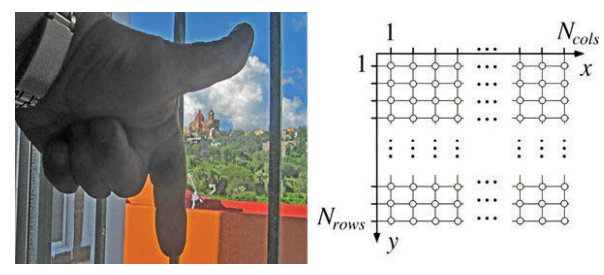

**Рис. 1.1.** Левосторонняя система координат. Большой палец указывает положительное направление оси *x*, указательный палец – положительное направление оси *y*, если смотреть с внутренней стороны ладони. (На левом рисунке видна также барочная церковь в городке Валенсиана, которая всегда была перед глазами автора, когда он писал эту книгу в Центре исследований и математики в Гуанахуато)

#### **1.1.1. Пиксели и окна**

На рис. 1.2 показаны два способа геометрической интерпретации пикселей, т. е. отборов изображения на регулярной сетке.

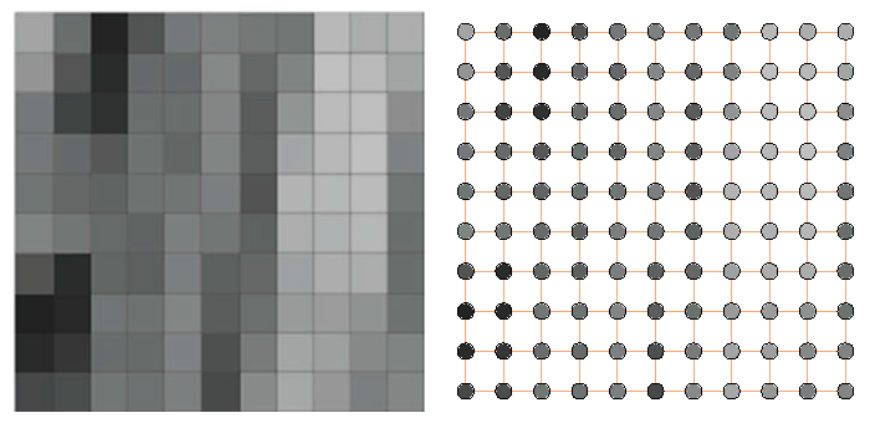

**Рис. 1.2.** *Слева.* На увеличенном изображении видны *ячейки сетки*; разными оттенками серого представлены значения пикселей изображения. *Справа.* Можно также считать, что значения изображения – это метки в узлах сетки, являющихся центрами ячеек сетки

**Ячейки сетки, узлы сетки и смежность.** Изображения, которые мы видим на экране, состоят из ячеек, закрашенных одним цветом. Исходя из такого представления, мы можем считать пиксель крохотным закрашенным квадратиком. Это так называемая *модель ячеек сетки*. Но можно также рассматривать пиксель как узел сетки, помеченный значением изображения. Эта *модель узлов сетки* уже была показана на рис. 1.1.

**Врезка 1.1** (происхождение термина «пиксель»). Термин «пиксель» – сокращение от «picture element» (элемент изображения). Он был введен в оборот в конце 1960-х гг. группой исследователей из Лаборатории реактивного движения в Пасадене, штат Калифорния, которая занималась обработкой изображений, снятых космическими аппаратами. См. [*R. B. Leighton, N. H. Horowitz, A. G. Herriman, A. T. Young, B. A. Smith, M. E. Davies and C. B. Leovy*. Mariner 6 television pictures: First report. Science, 165:684–690, 1969].

Пиксели – «атомарные элементы» изображения. Сами по себе они не определяют никаких отношений смежности. В модели ячеек сетки мы можем предполагать, что пиксели являются смежными тогда и только тогда, когда соответствующие им закрашенные квадратики имеют общую сторону. Но можно также считать пиксели смежными, если они различны и их закрашенные квадратики имеют хотя бы одну общую точку (сторону или вершину).

**Окна изображения.** Окном  $W_n^{m,n}(I)$  называется часть изображения *I*, имеющая размер *m*×*n* и позиционированная относительно *начальной точки p* (т. е. некоторого пикселя). По умолчанию подразумевается, что *m* = *n* – нечетное число, а *p* – центр окна. На рис. 1.3 показано окно (453,134)  $W^{77.73}_{(453,134)}$  (SanMiguel).

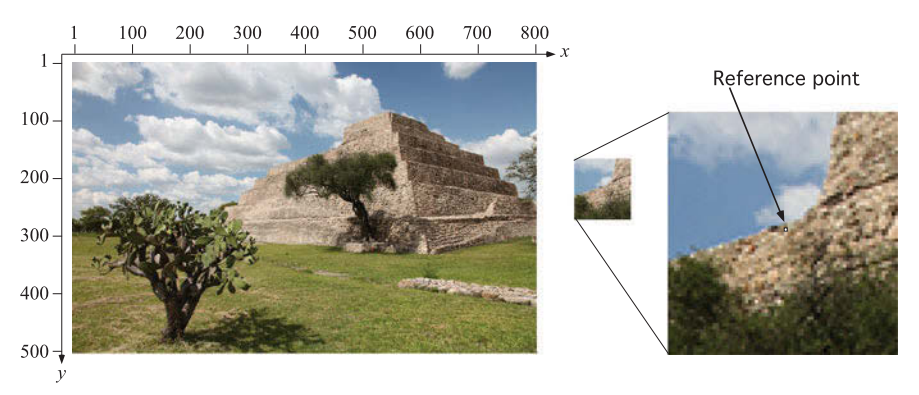

**Рис. 1.3.** Окно 73×77 изображения SanMiguel. На изображении главной пирамиды музея Каньяда-де-ла-Вирген в Мексике помечен начальный пиксель с координатами *p* = (453, 134)

Обычно мы упрощаем нотацию и пишем просто *W p* , поскольку само изображение и размер окна известны из контекста.

#### 1.1.2. Значения и основные статистики изображения

Значения изображения и берутся из дискретного множества возможных значений. В компьютерном зрении часто рассматривают отрезок вещественной оси [0, 1]  $\subset \mathbb{R}$  как область значений скалярного изображения. Это особенно полезно, если значения изображения интерполируются выполняемыми процедурами и представляются типом данных REAL. В этой книге мы по умолчанию считаем, что значениями изображения являются целые числа.

Скалярные и бинарные изображения. Значениями скалярного изображения являются целые числа:  $u \in \{0, 1, ..., 2^a - 1\}$ . Принято интерпретировать такие скалярные значения как уровни яркости, когда 0 соответствует черному цвету,  $2^a - 1$  – белому, а остальные уровни линейно интерполируются между черным и белым. В таком случае мы говорим, что изображение полутоновое. На протяжении многих лет было принято использовать  $a = 8$ , но недавно техническим стандартом стало  $a = 16$ . Чтобы не зависеть от таких деталей, мы будем обозначать  $G_{\text{max}} = 2^a - 1$ .

В бинарном изображении пиксели могут принимать только два значения, традиционно обозначаемые 0 = белый и 1 = черный, т. е. черные объекты размещены на белом фоне.

Векторные и RGB-изображения. В векторном изображении, в отличие от скалярного, имеется более одного канала или полосы. Значениями изображения являются векторы  $(u_1, ..., u_{N_{channel}})$  длины  $N_{channel}$ . Например, цветные изображения в широко распространенной цветовой модели RGB имеют три канала, по одному для красной, зеленой и синей компоненты. Значения и в каждом канале принадлежат множеству  $\{0, 1, ..., G_{\text{max}}\}\$ , т. е. каждый канал – это просто полутоновое изображение. См. рис. 1.4.

**Среднее.** Пусть имеется скалярное изображение I размера  $N_{\text{col}} \times N_{\text{row}}$ . Вслед за математической статистикой мы называем средним (средним уровнем яркости) изображения I величину

$$
\mu_{I} = \frac{1}{N_{\text{cols}} \cdot N_{\text{rows}}} \sum_{x=1}^{N_{\text{cols}}} \sum_{y=1}^{N_{\text{rows}}} I(x, y) = \frac{1}{|\Omega|} \sum_{(x, y) \in \Omega} I(x, y)
$$
\n(1.2)

где  $|\varOmega|$  =  $N_{\textit{cols}} \cdot N_{\textit{rows}}$  – мощность носителя  $\varOmega$ , содержащего все пиксели. Мы предпочитаем второй способ записи. В этой формуле мы используем  $I,$ 

а не  $u$ ;  $I$  – это отображение, определенное на  $\Omega$ , а и мы оставляем для значений отлельных пикселей.

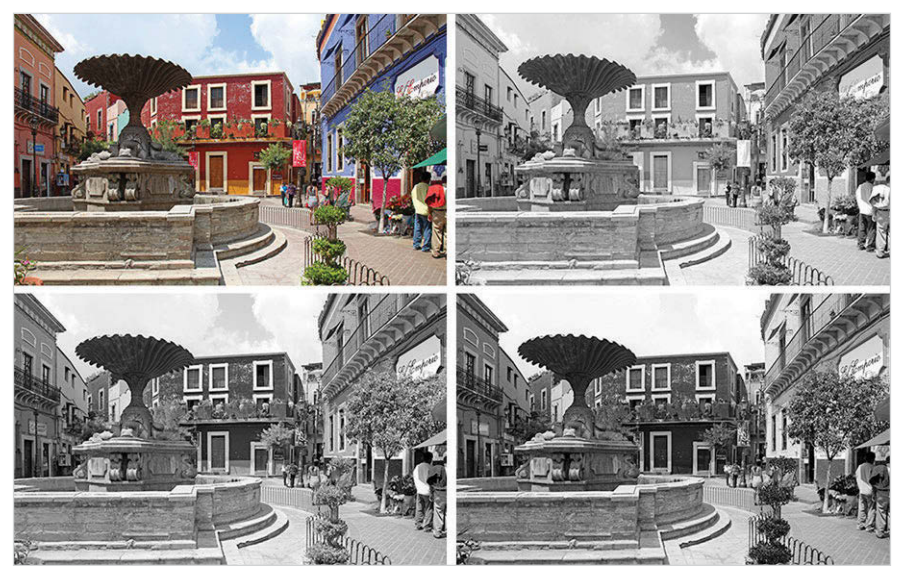

Рис. 1.4. Исходное цветное RGB-изображение Fountain (слева вверху). на котором запечатлена площадь в Гуанахуато, и его разложение на три канала: красный (справа вверху), зеленый (слева внизу) и синий (справа внизу). Красному цвету соответствует высокая яркость красного канала и одновременно низкая яркость зеленого и синего каналов

Дисперсия и стандартное отклонение. Дисперсией изображения I называется величина

$$
\sigma_{I}^{2} = \frac{1}{|\Omega|} \sum_{(x,y)\in\Omega} \left[ I(x,y) - \mu_{I} \right]^{2}.
$$
 (1.3)

Квадратный корень из нее  $\sigma$ , называется стандартным отклонением изображения I.

Применимы такие хорошо известные формулы статистики, как

$$
\sigma_{i}^{2} = \left[\frac{1}{|\Omega|} \sum_{(x,y)\in\Omega} I(x,y)^{2}\right] - \mu_{i}^{2}.
$$
 (1.4)

Формула (1.4) позволяет вычислять среднее и дисперсию путем однократного прохода по изображению. Если бы мы использовали определения (1.2) и (1.3), то понадобилось бы два прохода: один для вычисления среднего и второй для вычисления дисперсии.

**Гистограммы.** *Гистограмма* представляет таблицу частот, обычно в виде столбиков на графике. С помощью гистограмм представляются частоты значений скалярного изображения или одного из каналов векторного изображения.

Пусть имеется скалярное изображение *I* с пикселями (*i*, *j*, *u*), где 0 ≤ *u* ≤ *G*max. Мы определяем *абсолютные частоты*, подсчитывая, сколько раз значение *u* встречается в носителе *Ω*, содержащем все пиксели:

$$
HI(u) = | \{ (x, y) \in \Omega : I(x, y) = u \} |,
$$
 (1.5)

где |·| обозначает мощность множества. *Относительные частоты* – значения между 0 и 1 – можно сравнить с функцией плотности вероятности (ФПВ) распределения дискретной случайной величины *I*(*p*). Они вычисляются по формуле

$$
h_I(u) = \frac{H_I(u)}{|\Omega|}.
$$
\n(1.6)

Значения  $H_{_{\!I\!}}\!(0), H_{_{\!I\!}}\!(1),..., H_{_{\!I\!}}\!(G_{_{\rm max}})$  определяют (абсолютную) гистограмму уровней яркости скалярного изображения *I*. На рис. 1.5 показаны гистограммы исходного изображения и трех его модифицированных вариантов.

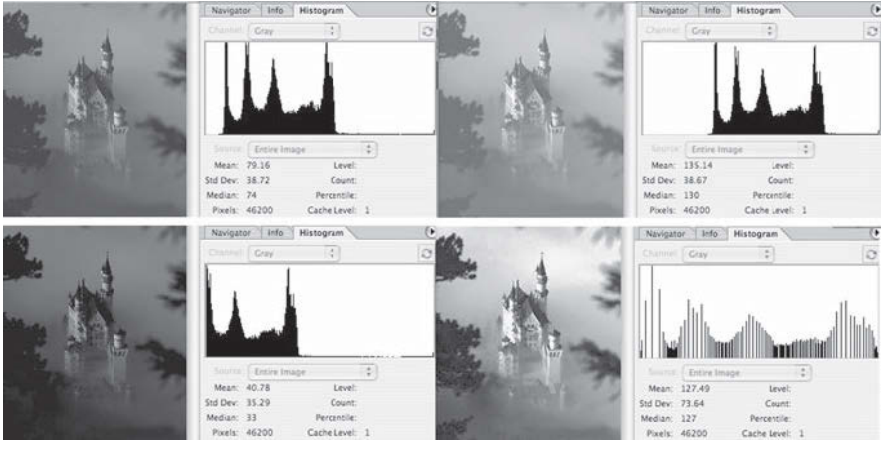

**Рис. 1.5.** Гистограммы для изображения Neuschwanstein размера 200×231. *Слева вверху*: исходное изображение. *Справа вверху*: более яркий вариант. *Слева внизу*: более темный вариант. *Справа внизу*: после выравнивания гистограммы (объяснение см. ниже)

Мы можем также вычислить среднее и дисперсию на основе относительных частот:

$$
\mu_{I} = \sum_{u=0}^{G_{\text{max}}} u \cdot h_{I}(u) \quad \text{with} \quad \sigma_{I}^{2} = \sum_{u=0}^{G_{\text{max}}} [u - \mu_{I}]^{2} \cdot h_{I}(u). \quad (1.7)
$$

Так получается быстрее, если гистограмма уже вычислена.

Абсолютная и относительная кумулятивная частота определяются следующим образом:

$$
C_I(u) = \sum_{\nu=0}^u H_I(v) \qquad u \qquad c_I(u) = \sum_{\nu=0}^u h_I(v).
$$
 (1.8)

Эти значения показываются на кумулятивных гистограммах. Относительные частоты можно сравнить с функцией вероятности  $Pr[I(p) \le u]$ дискретной случайной величины  $I(p)$ .

Статистики значений в окне. Рассмотрим окно по умолчанию  $W = W_n^{n,n}(I)$ , где  $n = 2k + 1$  и  $p = (x, y)$ . Тогда в координатах окна имеем

$$
\mu_{W} = \frac{1}{n^2} \sum_{i=-k}^{+k} \sum_{j=-k}^{+k} I(x+i, y+j).
$$
 (1.9)

См. рис. 1.6. Формулы для дисперсии и других показателей можно модифицировать аналогично.

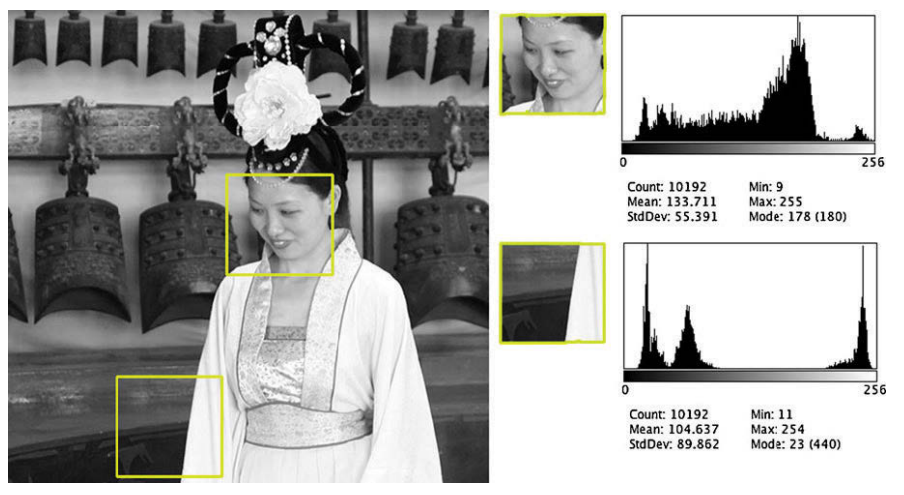

Рис. 1.6. Пример двух окон размера 104×98 в изображении Yan и соответствующих им гистограмм. Верхнее окно:  $\mu_{w_1}$  = 133,7,  $\sigma_{w_1}$  = 55,4. Нижнее окно:  $\mu_{w_2}$  = 104,6,  $\sigma_{w_2}$  = 89,9

Пример 1.1 (примеры окон и гистограмм). В изображении Yan размера 489×480, показанном на рис. 1.6, мы видим два выделенных рамкой окна разКонец ознакомительного фрагмента. Приобрести книгу можно в интернет-магазине «Электронный универс» [e-Univers.ru](https://e-univers.ru/catalog/T0004133/)